## **Kirchliches Amtsblatt** der Evangelischen Kirche von Kurhessen-Waldeck

Kassel, 31. Januar 2022

Das Kirchliche Amtsblatt wird ab dem Jahrgang 2022 als Onlineversion angezeigt.

Um die Veröffentlichungstexte schnell anzuspringen, wurden Beitragsnummern vergeben, die sich jeweils auf ein Erscheinungsjahr beziehen.

Das Amtsblatt als Printfassung kann angezeigt werden, indem in der Funktionsleiste das Druckersymbol angeklickt wird.

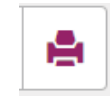

In dieser pfd-Datei sind wie gewohnt die Seitenzahlen für Fundstellennachweise ablesbar.